## SAP ABAP table /MRSS/C\_RM\_CT {Contract Types}

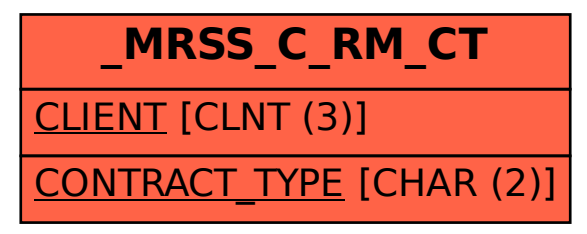